#### CS 520 Advanced Programming Languages Fall Semester, 2009 Doc 5 Prolog Examples Sept 17, 2009

Copyright ©, All rights reserved. 2009 SDSU & Roger Whitney, 5500 Campanile Drive, San Diego, CA 92182-7700 USA. OpenContent [\(http://](http://www.opencontent.org/opl.shtml) [www.opencontent.org/opl.shtml\)](http://www.opencontent.org/opl.shtml) license defines the copyright on this document.

# **Remove K'th Element**

remove\_at(RemovedElement,L,K,ResultantList)

remove\_at(X,[X|Xs],1,Xs).  $remove_at(X,[Y|Xs],K,[Y|Ys]) :- K > 1,$ K1 is  $K - 1$ , remove\_at $(X, Xs, K1, Ys)$ .

#### **insert**

insert\_at(Element,L,K,ResultantList)

 $insert\_at(X, L, K, R) :- remove\_at(X, R, K, L).$ 

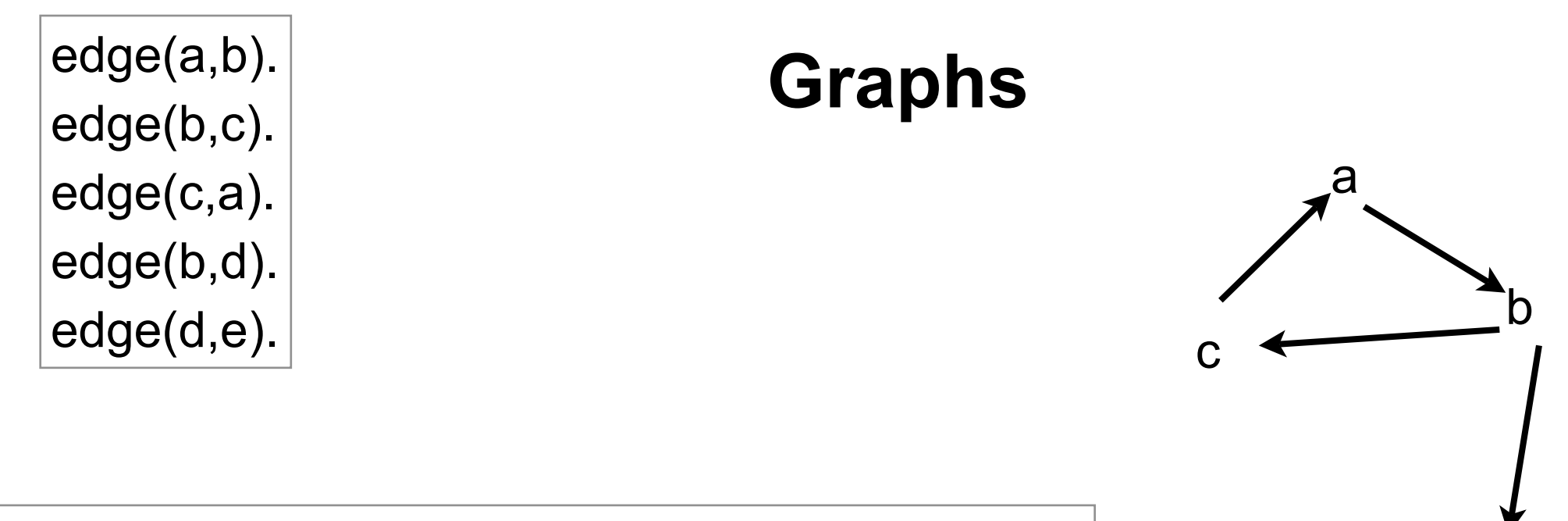

d

e

graph([a,b,c,d,e],[e(a,b),e(b,c),e(c,a), e(b,d),e(d,e)]).

 $\big| [n(a,[b], n(b,[c,d]), n(c,[a]), n(d,[e]), n(e, [])] \big|$ 

[a-b, b-c, c-a, b-d, d-e]

### **Search**

edge(a,b). edge(b,c). edge(c,a). edge(b,d). edge(d,e).

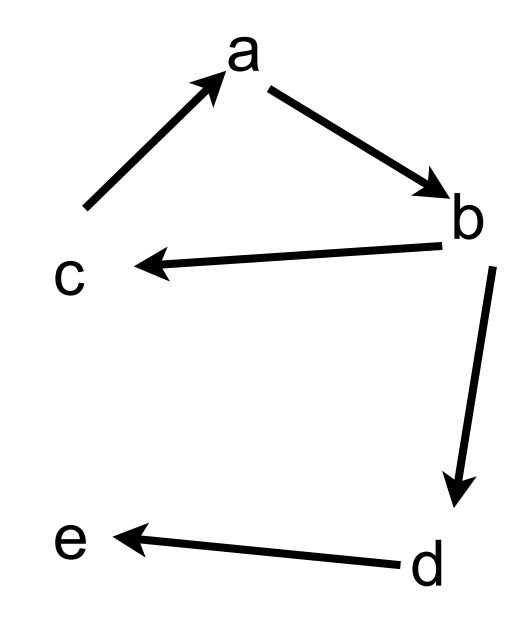

 $go(X,Y) - go(X,Y,[]),$  !.  $go(X, X, T)$ .  $go(X,Y,T) := edge(X,Z), legal(Z,T),go(Z,Y, [Z|T]).$ 

 $legal(X, []).$  $legal(X, [H|T]) :- \forall + X = H, legal(X,T).$ 

# **Search**

<sup>a</sup> edge(a,b). edge(b,c). edge(c,a). edge(b,d). edge(d,e).

```
go(X,Y) - go(X,Y,[]), !.
go(X, X, T).
go(X,Y,T) :-
   (edge(X,Z);edge(Z,X)),legal(Z,T),go(Z,Y, [Z|T]).
```
 $legal(X, []).$  $legal(X, [H|T]) :- \forall + X = H, legal(X,T).$ 

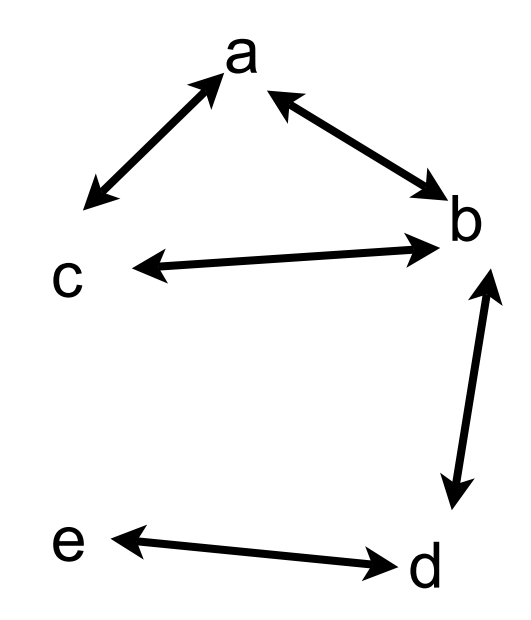

# **With Route**

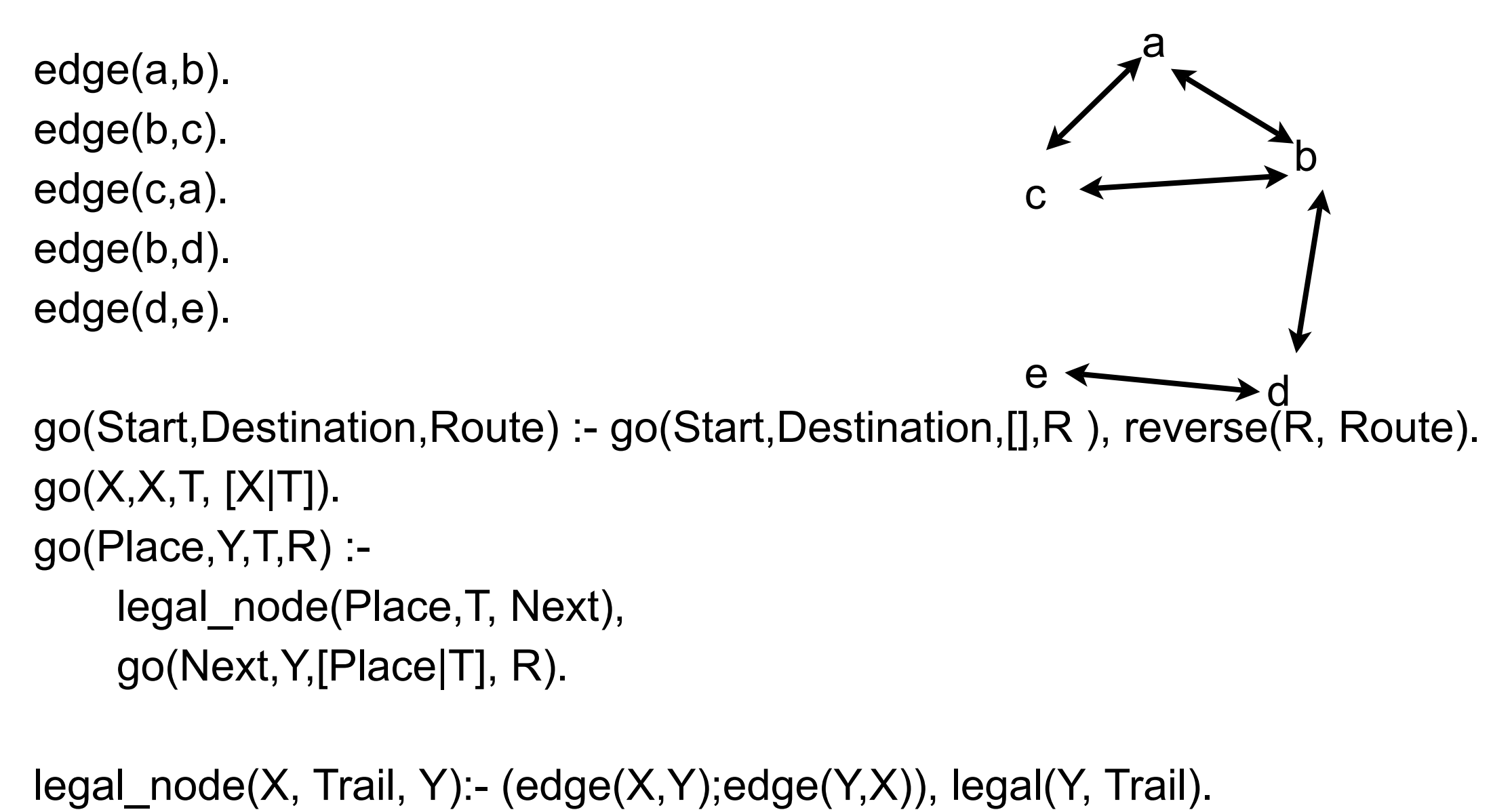

```
legal(X, []).
```

```
legal(X, [H|T]) :- \forall X = H, legal(X,T).
```
# **With Explicit Routes**

edge(a,b). edge(b,c). edge(c,a). edge(b,d). edge(d,e).

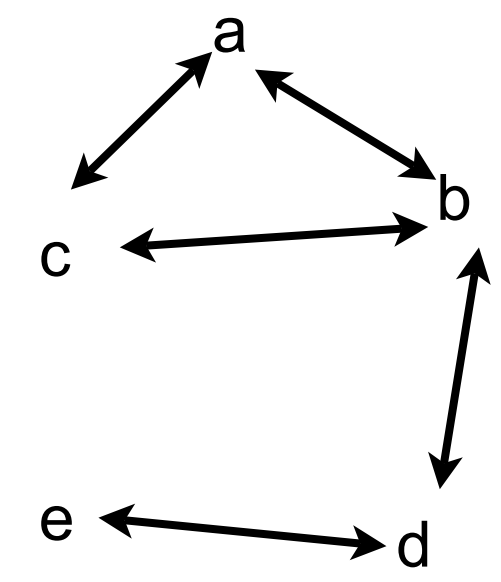

go(Start,Destination,Route) :- go1([[Start]],Destination,R ), reverse(R, Route).

```
go1([First|Rest],Destination, First) :- First = [Destination|_].
go1([[Last|Trail]|Others],Destination,Route) :- 
     findall([Z,Last|Trail],legal_node(Last,Trail,Z),List),
     append(List,Others, NewRoutes),
     go1(NewRoutes,Destination, Route).
```
legal\_node(X, Trail, Y):- (edge(X,Y);edge(Y,X)), legal(Y, Trail).

```
legal(X, []).legal(X, [H|T]) : \{+X = H, legal(X,T).
```